### Министерство образования Московской области Государственное бюджетное профессиональное образовательное учреждение Московской области **«ОРЕХОВО-ЗУЕВСКИЙ ЖЕЛЕЗНОДОРОЖНЫЙ ТЕХНИКУМ имени В.И. БОНДАРЕНКО»**

### **РАБОЧАЯ ПРОГРАММА УЧЕБНОЙ ДИСЦИПЛИНЫ** ЕН.02 Информатика

специальность: 08.02.01 Строительство и эксплуатация зданий и сооружений

Орехово-Зуево 2019 г.

Рабочая программа разработана в соответствии с требованиями Федерального государственного образовательного стандарта среднего профессионального образования по профессии/специальности 08.02.01 Строительство и эксплуатация зданий и сооружений, утвержденного Приказом Минобрнауки России от 11.08.2014 г.

Организация-разработчик**:** ГБПОУ МО «Орехово-Зуевский железнодорожный техникум имени В.И. Бондаренко»

Разработчик: Почтенных Е.А. – преподаватель общепрофессиональных дисциплин

# **СОДЕРЖАНИЕ**

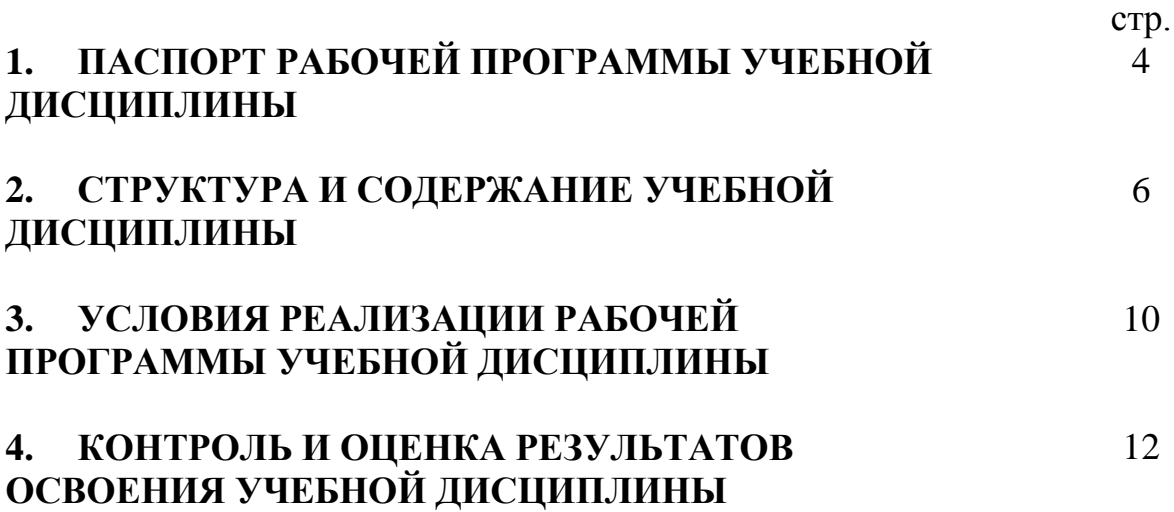

### **1. ПАСПОРТ РАБОЧЕЙ ПРОГРАММЫ УЧЕБНОЙ ДИСЦИПЛИНЫ ИНФОРМАТИКА**

#### **1.1. Область применения программы**

Рабочая программа учебной дисциплины является частью основной профессиональной образовательной программы в соответствии с ФГОС специальностей СПО 08.02.01 Строительство и эксплуатация зданий и сооружений (базовая и углублённая подготовка), входящим в состав укрупненной группы профессий Архитектура и строительство, по направлению подготовки Строительство.

Рабочая программа учебной дисциплины может быть использована в дополнительном профессиональном образовании (в программах повышения квалификации и переподготовки) и профессиональной подготовке работников в области строительства при наличии среднего (полного) общего образования

**1.2. Место учебной дисциплины в структуре основной профессиональной образовательной программы:** входит в математический и общий естественнонаучный цикл.

#### **1.3. Цели и задачи дисциплины – требования к результатам освоения учебной дисциплины:**

В результате освоения учебной дисциплины обучающийся должен **знать:**

 методику работы с графическим редактором электронно-вычислительных машин при решении профессиональных задач;

 основы применения системных программных продуктов для решения профессиональных задач на электронно-вычислительных машинах.

В результате освоения учебной дисциплины обучающийся должен **уметь:**

 работать с разными видами информации с помощью компьютера и других информационных средств и коммуникационных технологий;

 организовывать собственную информационную деятельность и планировать её результаты;

 использовать программы графических редакторов электронновычислительных машин в профессиональной деятельности;

 работать с пакетами прикладных программ профессиональной направленности на электронно-вычислительных машинах;

### **1.4. Рекомендуемое количество часов на освоение рабочей программы учебной дисциплины:**

максимальной учебной нагрузки обучающегося – **96** часов,

*в том числе:*

обязательной аудиторной учебной нагрузки обучающегося - **64** часа;

самостоятельной работы обучающегося - **32** часа.

### **1.5. Результаты освоения дисциплины**

Результатом освоения программы дисциплины является овладение обучающимися видом профессиональной деятельности Строительство и эксплуатация зданий и сооружений, в том числе профессиональными (ПК) и общими (ОК) компетенциями:

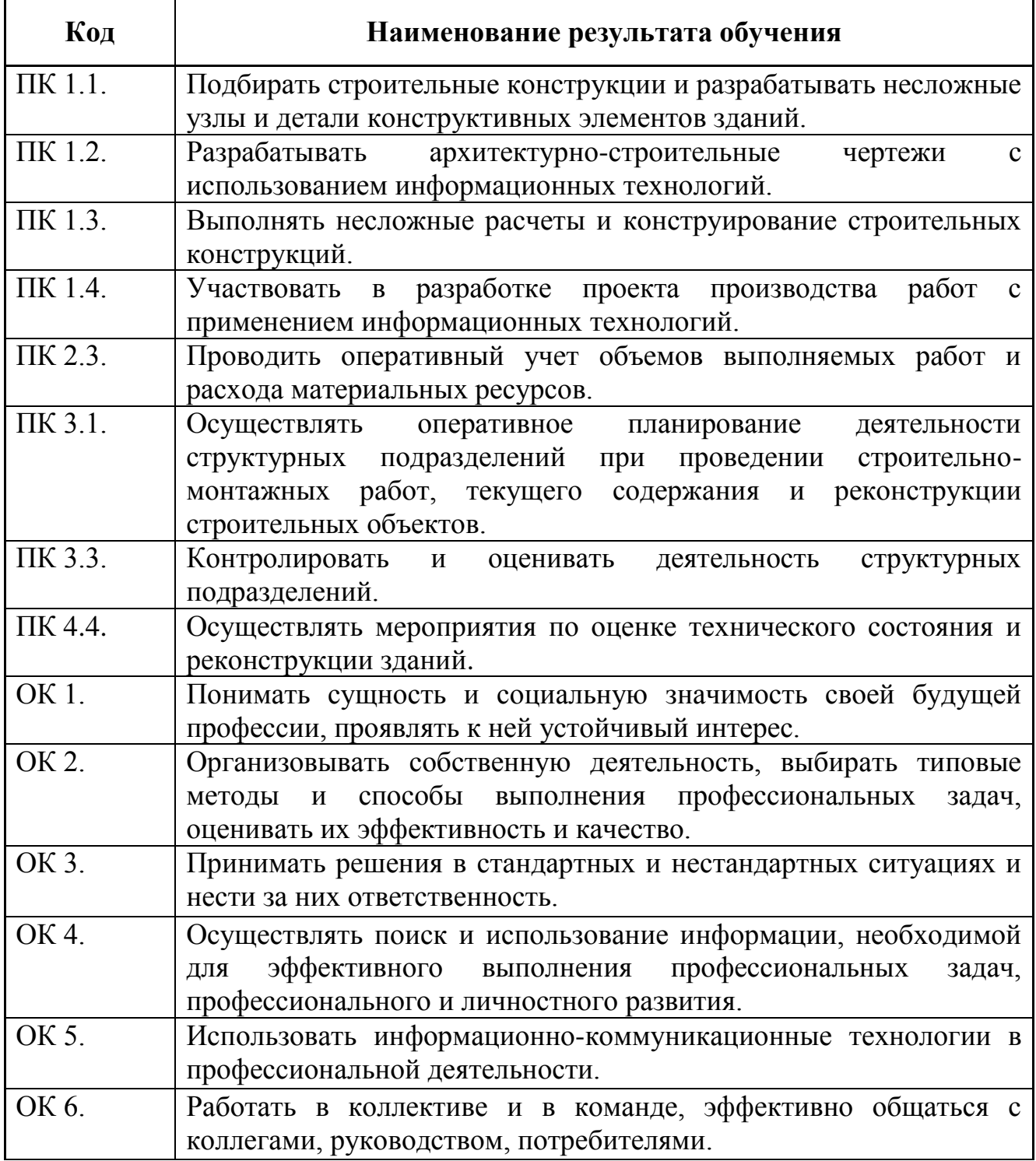

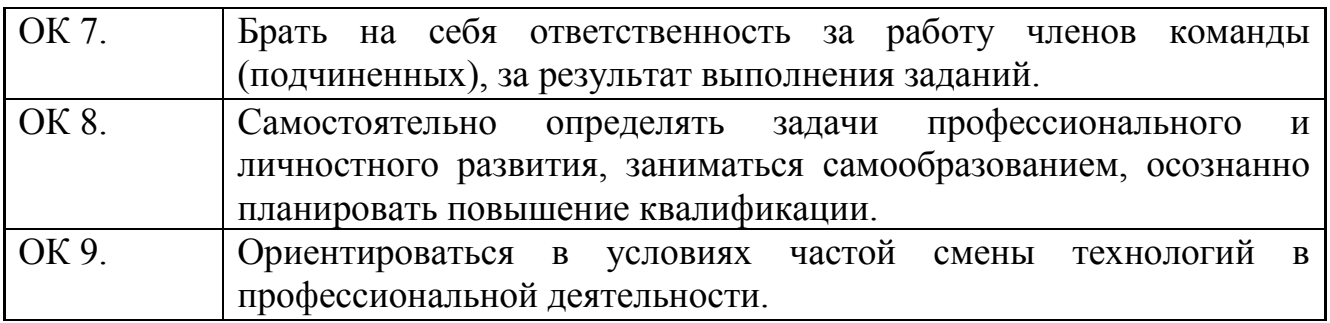

# **2. СТРУКТУРА И СОДЕРЖАНИЕ УЧЕБНОЙ ДИСЦИПЛИНЫ**

# **2.1. Объем учебной дисциплины и виды учебной работы**

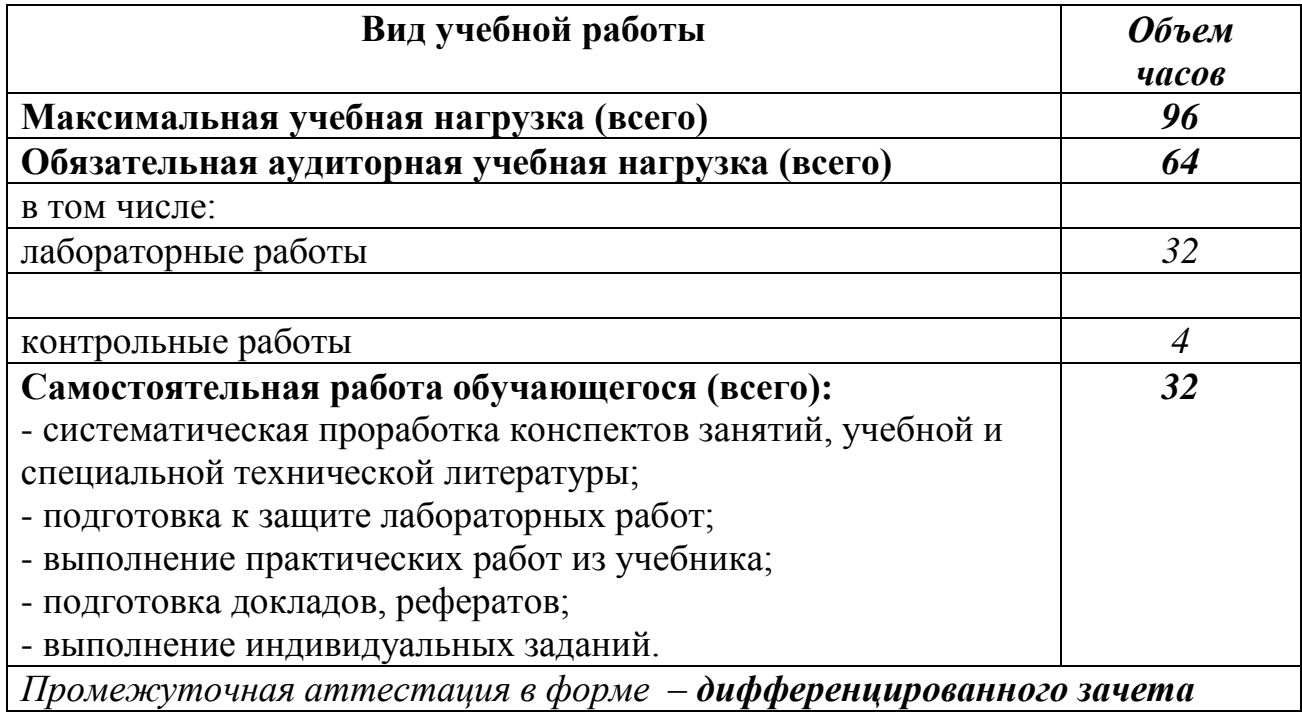

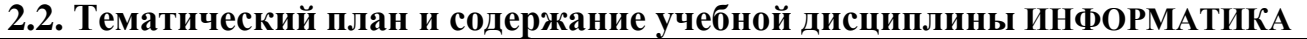

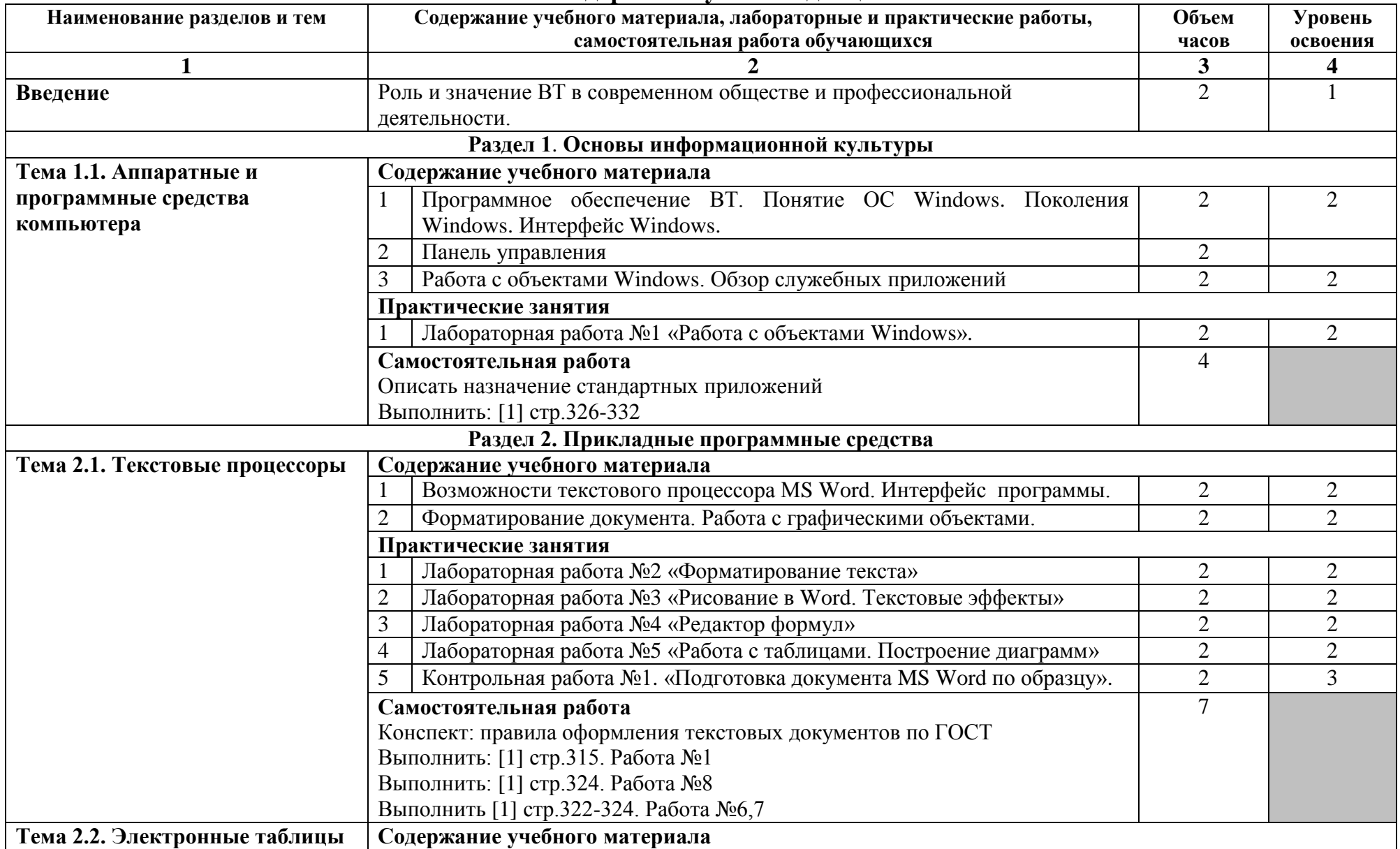

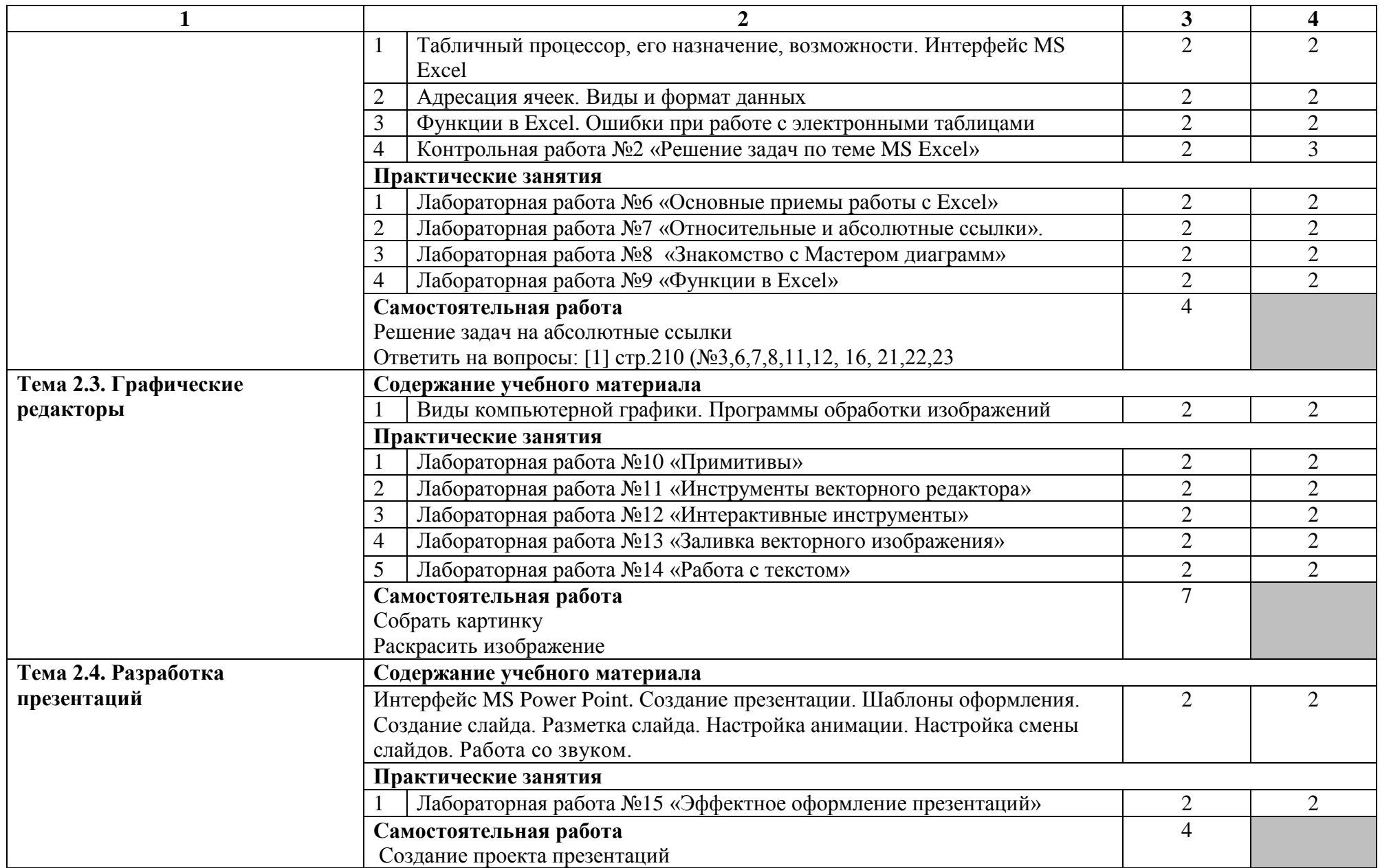

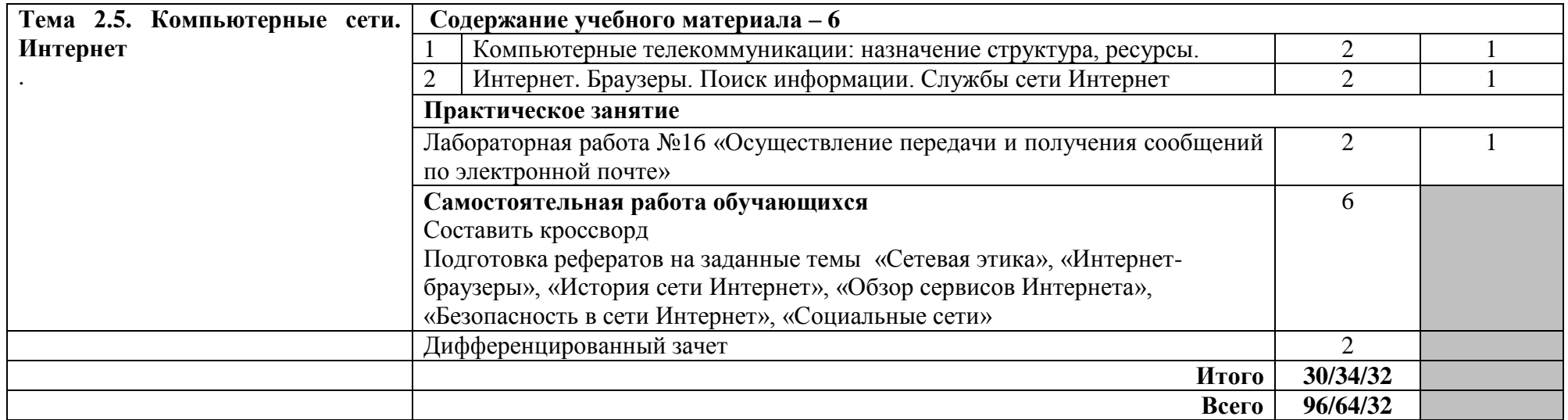

### **3. УСЛОВИЯ РЕАЛИЗАЦИИ ПРОГРАММЫ ДИСЦИПЛИНЫ**

### **3.1. Требования к минимальному материально-техническому обеспечению**

Реализация программы дисциплины требует наличия компьютерной лаборатории.

### **3.1.1. Оборудование лаборатории ИТвПД:**

- посадочные места студентов;
- рабочее место преподавателя;
- магнитная доска.

### **3.1.2. Технические средства обучения:**

- персональный компьютер 14 шт;
- мультимедийный проектор;
- ноутбук;
- проекционный экран на штативе;
- принтер черно-белый лазерный;
- наушники с микрофоном;
- цифровой фотоаппарат;
- сканер;
- копир;
- колонки.

### **3.1.3. Программное обеспечение:**

- графическая операционная система Windows XP;
- текстовый процессор Microsoft Word 2007;
- табличный процессор Microsoft Excel 2007;
- система управления базами данных Microsoft Access 2007;
- программа разработки презентаций Microsoft Power Point 2007
- программа для тестирования Ассистент-2;
- графический векторный редактор Inkscape;
- антивирусная программа;
- программное обеспечение для организации доступа в Internet,
- браузеры Internet Explorer, Google Сhrome.

### **3.2. Информационное обеспечение обучения**

**Перечень рекомендуемых учебных изданий, Интернет-ресурсов, дополнительной литературы**

### **3.2.1 Основные источники:**

1. Сергеева И.И., Музалевская А.А., Тарасова Н.В.. Информатика. М.: ИД «Форум», 2017 г. – 336 с.

2. С.Г.Гохберг, А.В. Зафиевский, А.А.Короткин Информационные технологии, Москва, издательский центр «Академия», 2017.

### **3.2.2. Дополнительные источники:**

1. Е.Л. Румянцева, В.В. Слюсарь, Информационные технологии, Москва, издательский дом «Форум-Инфра-М», 2016

2. Конспект лекций

### **3.2.3. Интернет-источники:**

<http://schools.keldysh.ru/sch444/MUSEUM> - виртуальный музей информатики. [http://videouroki.net](http://videouroki.net/) - уроки информатики, видеоуроки по информатике с детальным разбором.

<http://www.stilia.ru/>- сайт о компьютерной графике.

http:/[/www.lib.ru,](http://www.lib.ru/) http:/[/www.books.kharkov.com](http://www.books.kharkov.com/) - электронные библиотеки.

[http://www.yandex.ru/,](http://www.yandex.ru/) <http://www.rambler.ru/> - русская поисковая система

<http://www.google.ru/> - международная поисковая система

<http://www.freeware.ru/> - сборник полезных программ, файлов, утилит (бесплатных и условно-бесплатных)

<http://www.mail.ru/> - отечественный сервер бесплатной почты

[http://ru.wikipedia.org](http://ru.wikipedia.org/) – свободная энциклопедия Википедия

# **4. КОНТРОЛЬ И ОЦЕНКА РЕЗУЛЬТАТОВ ОСВОЕНИЯ ДИСЦИПЛИНЫ**

**Контроль и оценка** результатов освоения дисциплины осуществляется преподавателем в процессе проведения лабораторных работ, тестирования, а также выполнения обучающимися индивидуальных заданий.

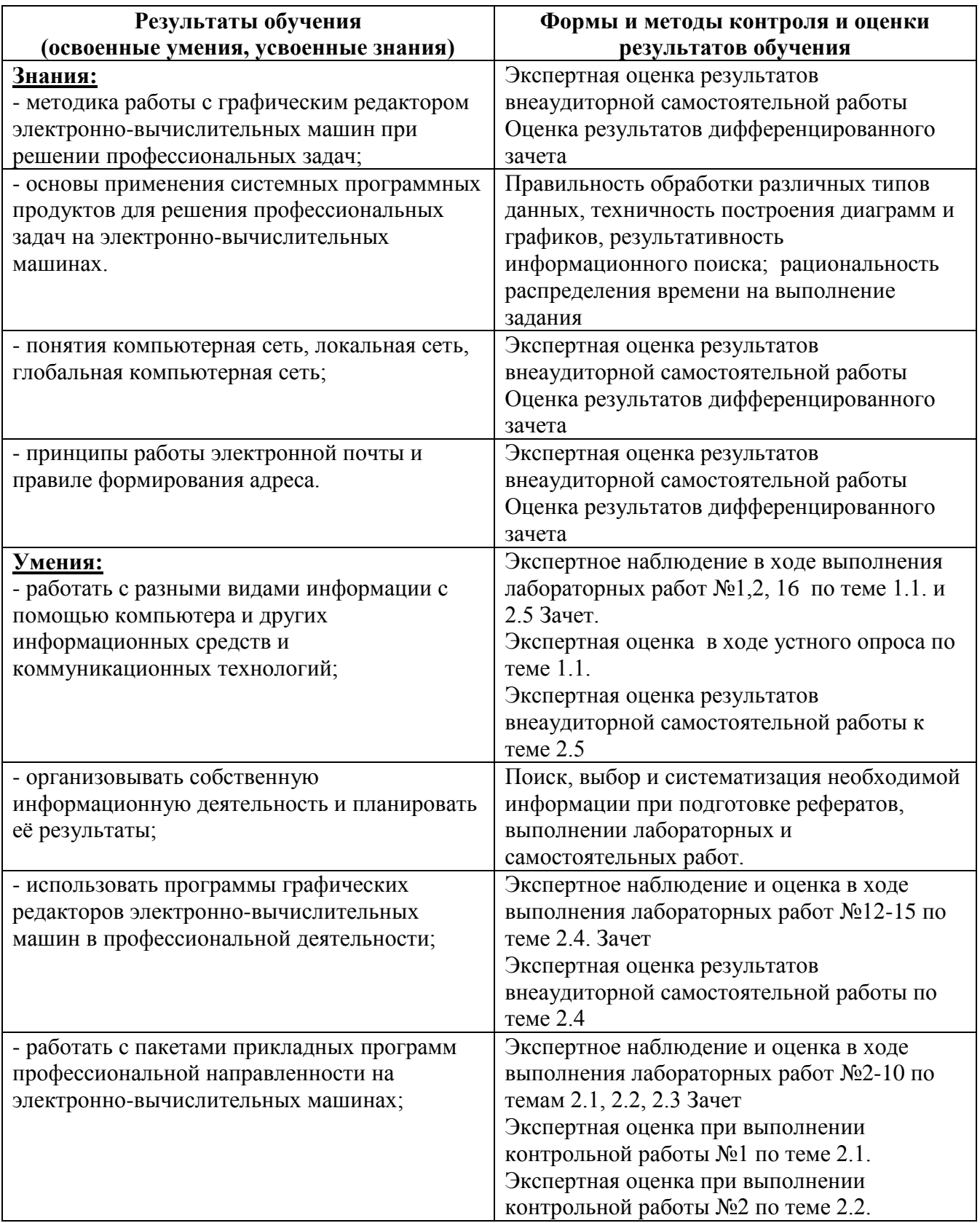

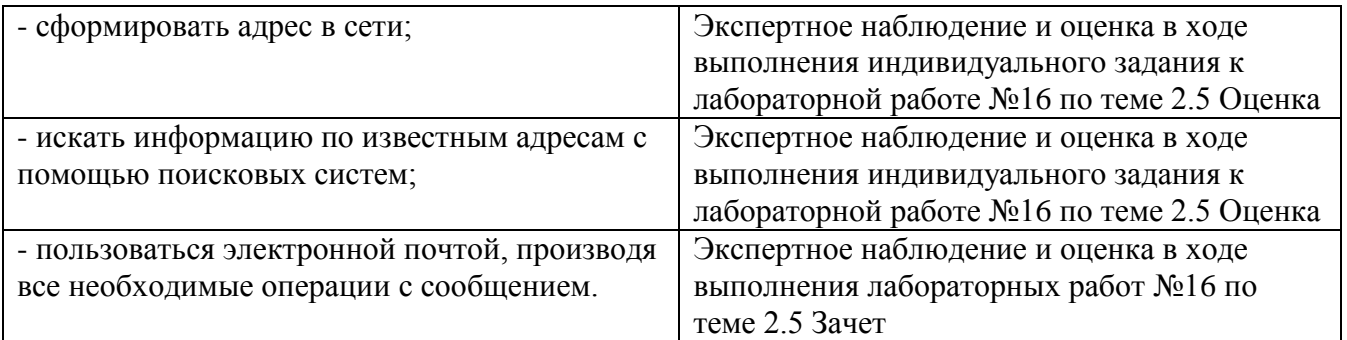

**Контроль и оценка** результатов освоения профессиональных и общих компетенций осуществляется преподавателем в процессе проведения лабораторных и практических работ, тестирования, а также выполнения обучающимися индивидуальных заданий и внеаудиторной самостоятельной работы.

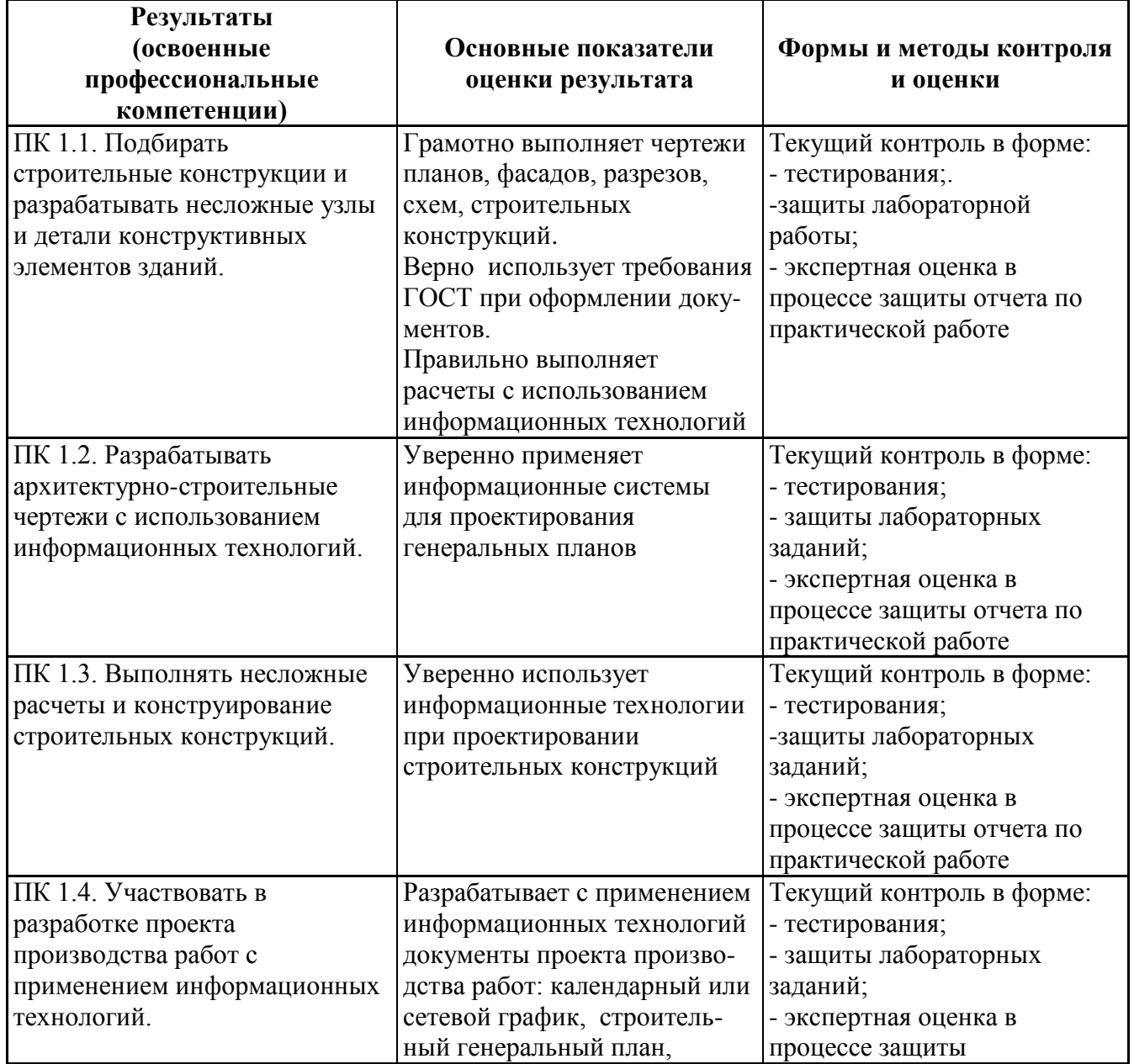

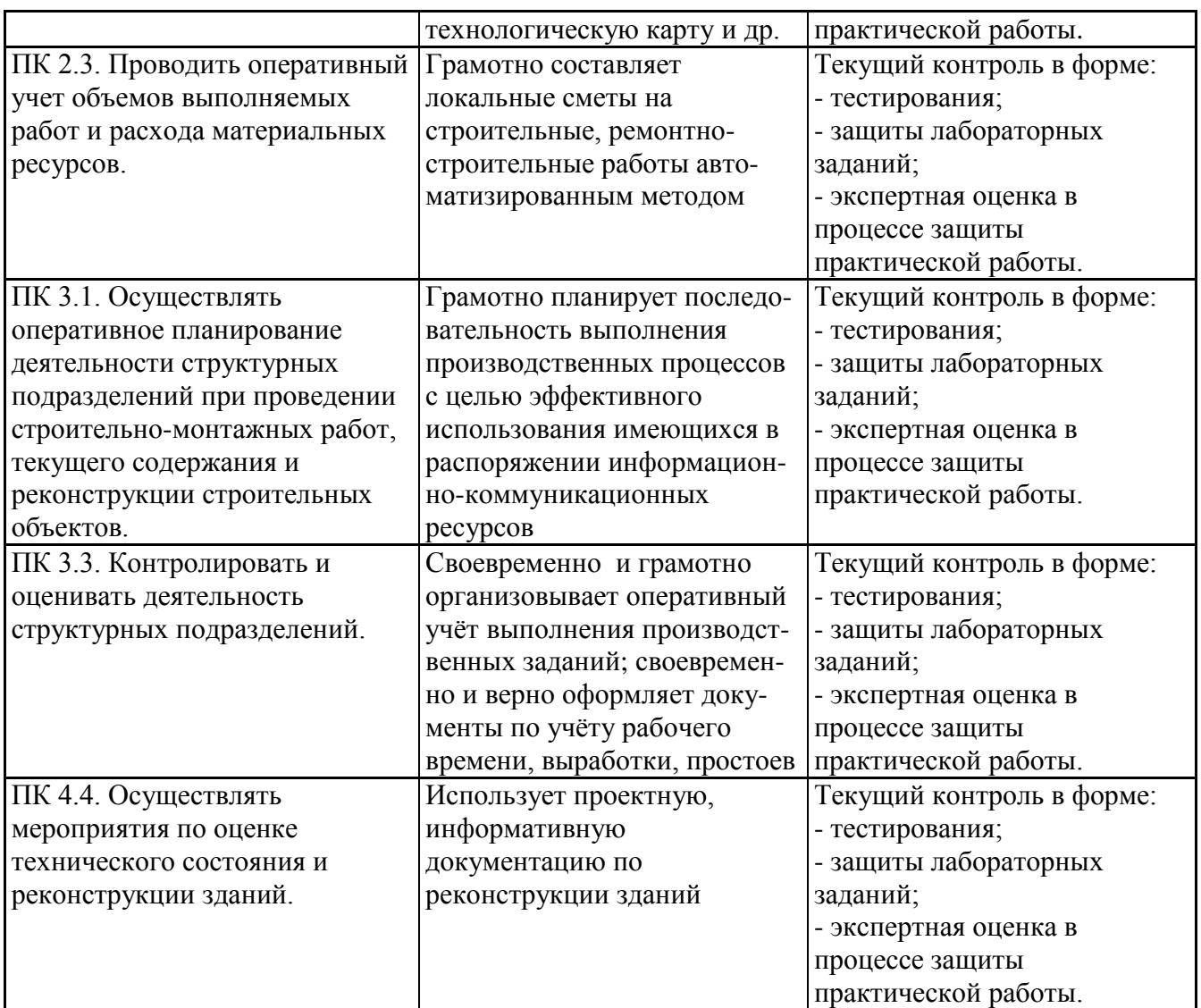

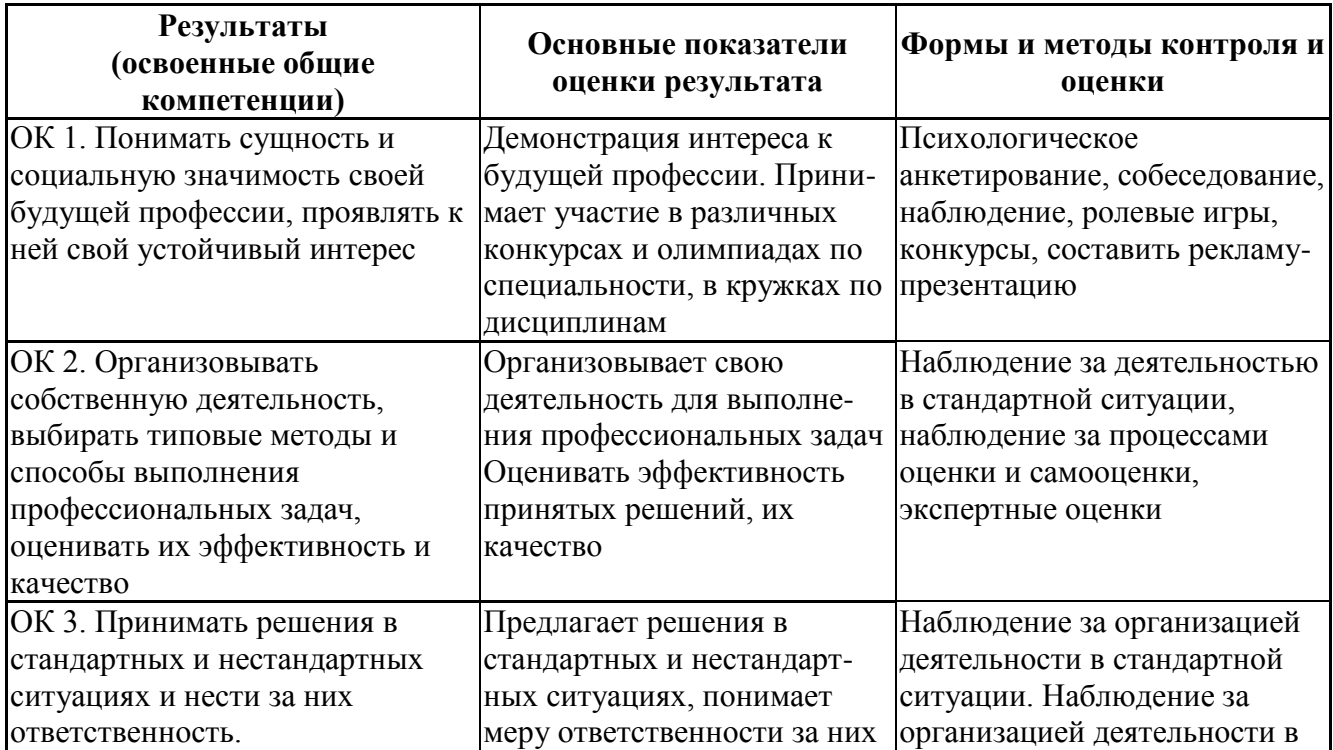

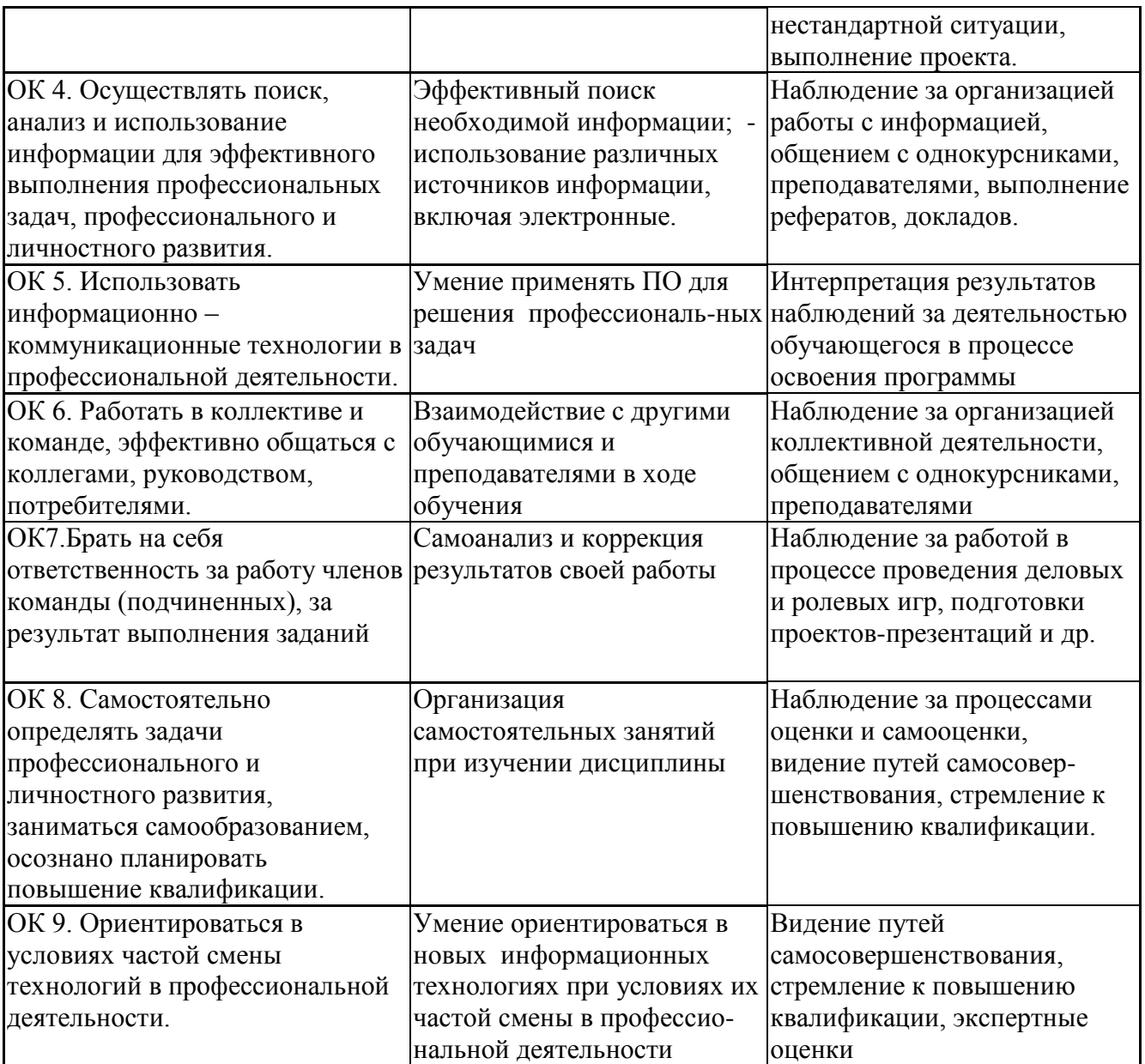